## **Registration Errors**

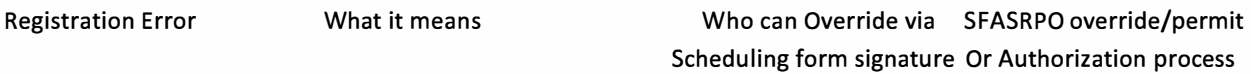

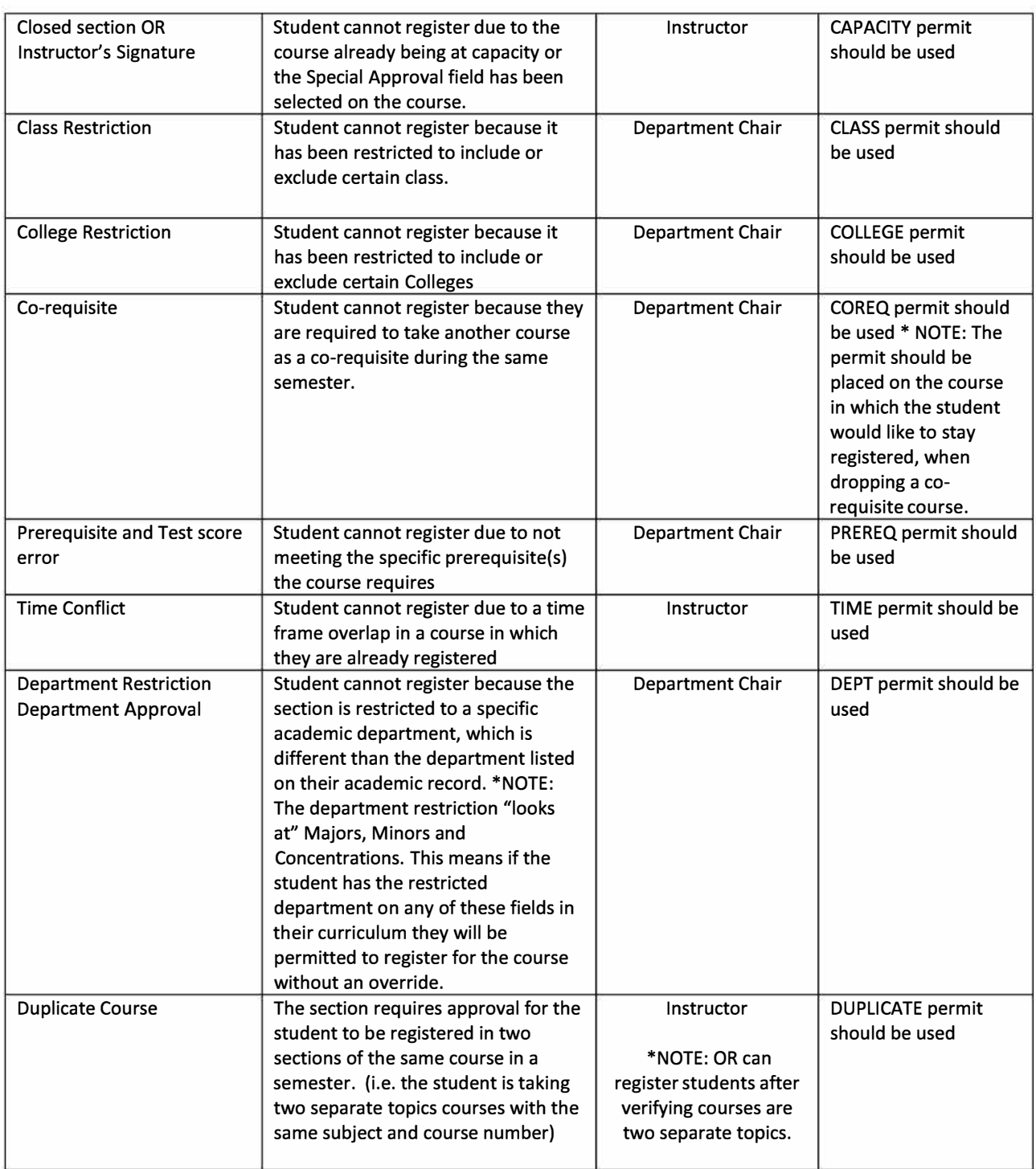

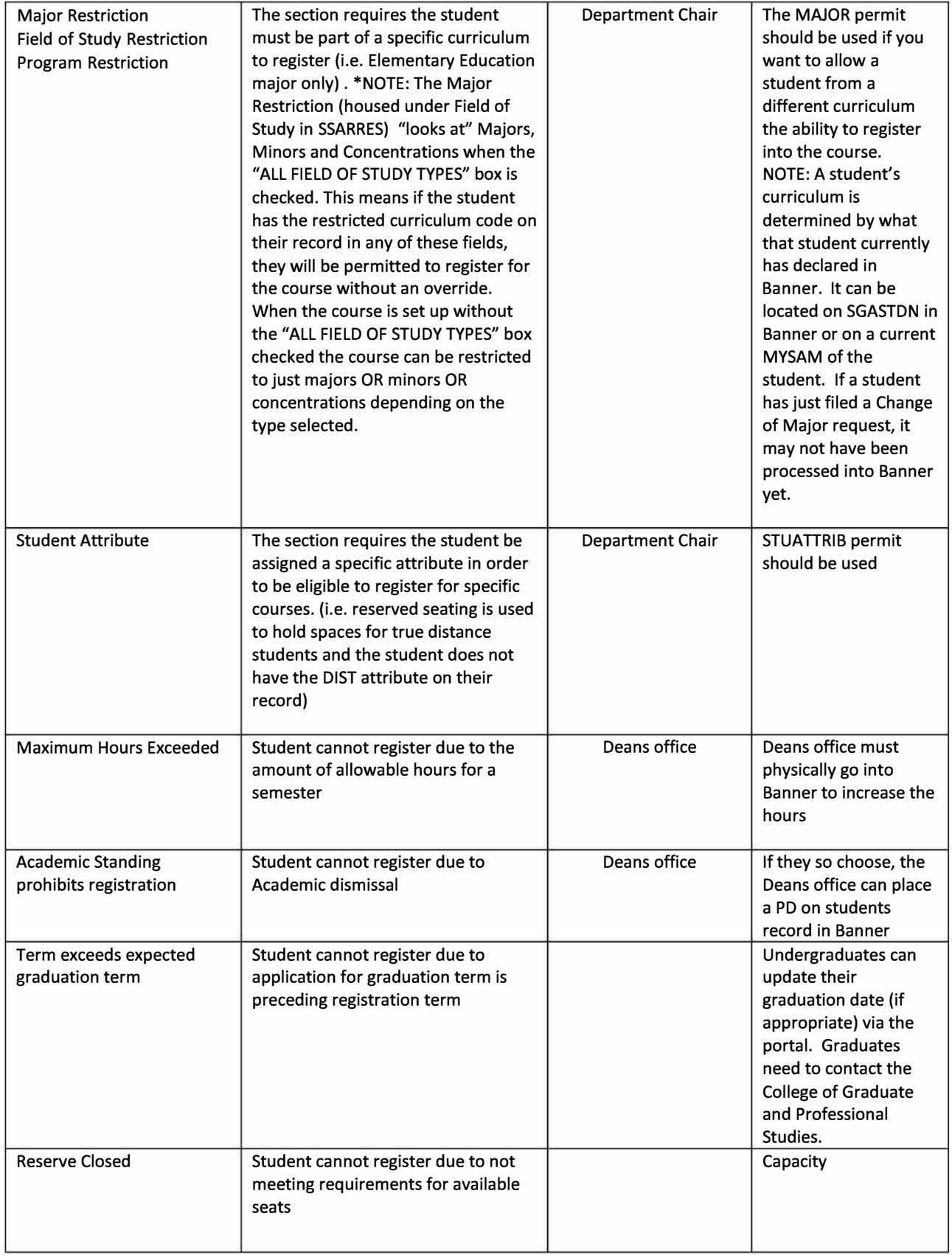